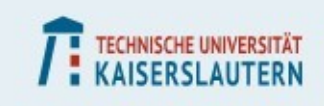

## **RHRK-Tutorial**

#### Vectorization: Alignment

Course instructor: Gabriele Monaco In charge: Dr. Josef Schüle, RHRK

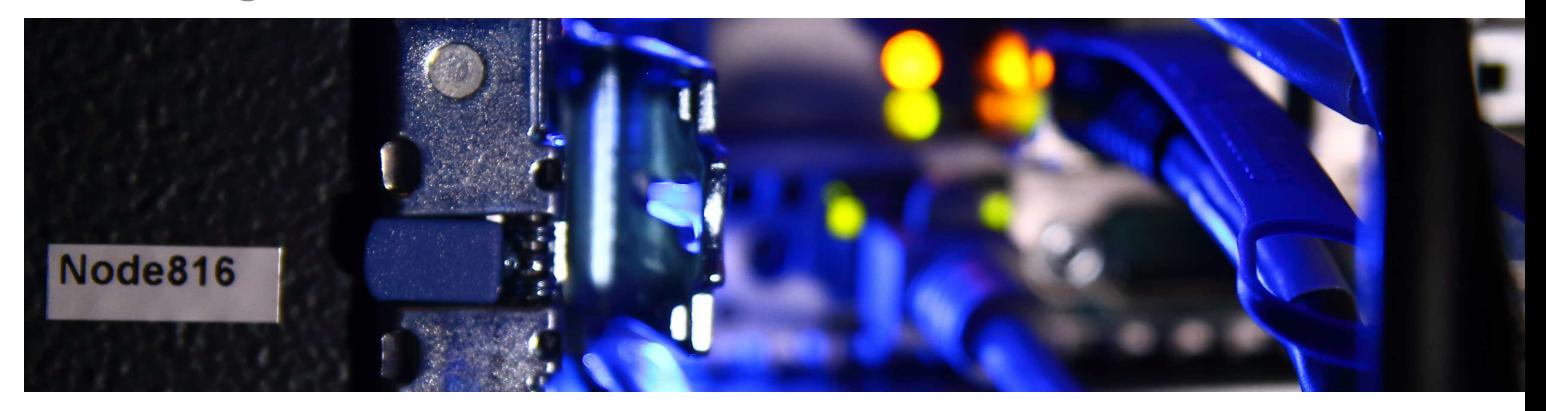

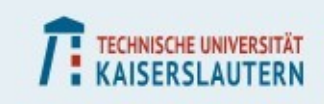

#### **Data alignment**

**For performance reasons, data are aligned based on their type**

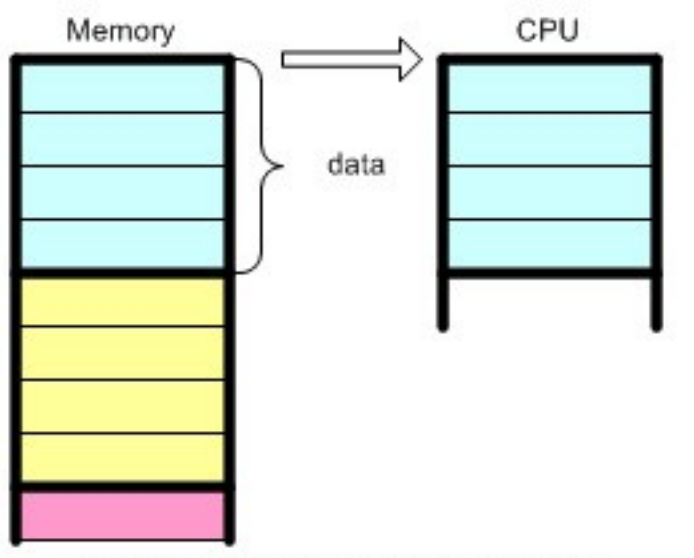

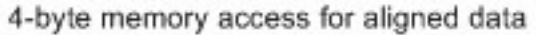

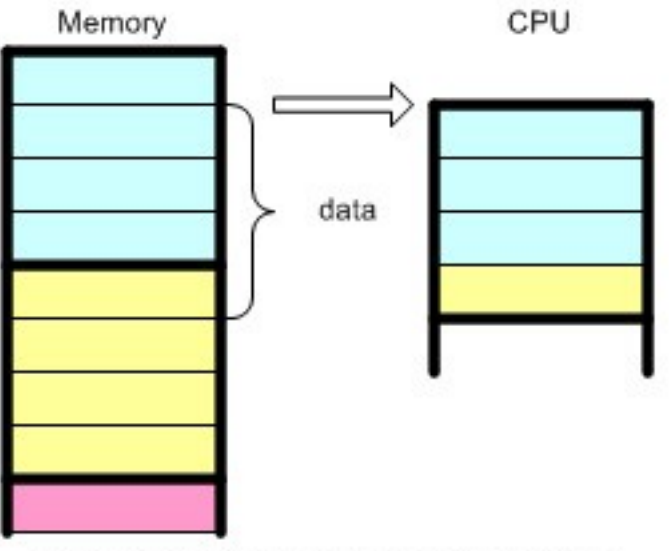

4-byte memory access for misaligned data

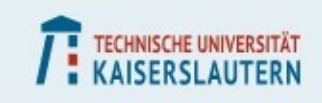

#### **Data alignment**

#### **For performance reasons, data are aligned based on their type**

- **A float type has size 4 bytes, the resulting address must be multiple of 4. In this way loading an array from memory can usually be faster**
- **The alignment of a variable/type, can be verified with the keyword** 
	- $\blacksquare$   $\blacksquare$   $\blacksquare$   $\blacksquare$   $\blacksquare$   $\blacksquare$
- **Memory can be allocated with a defined alignment using**
	- void \*aligned\_alloc(size\_t alignment, size\_t size)
- **Or for statically defined variables by adding the attribute aligned**
	- double R \_\_attribute ((aligned(64)))

```
double d __attribute__((aligned(64)));
double *a = aligned_alloc(64, 4*sizeof(double));
printf("%ld, %ld\n", sizeof(d), __alignof__(d)); //8, 64
printf("%ld\n", (long)&a[0] % 64); //0
free(a);
```
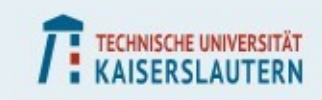

## **Alignment for structures (AoS)**

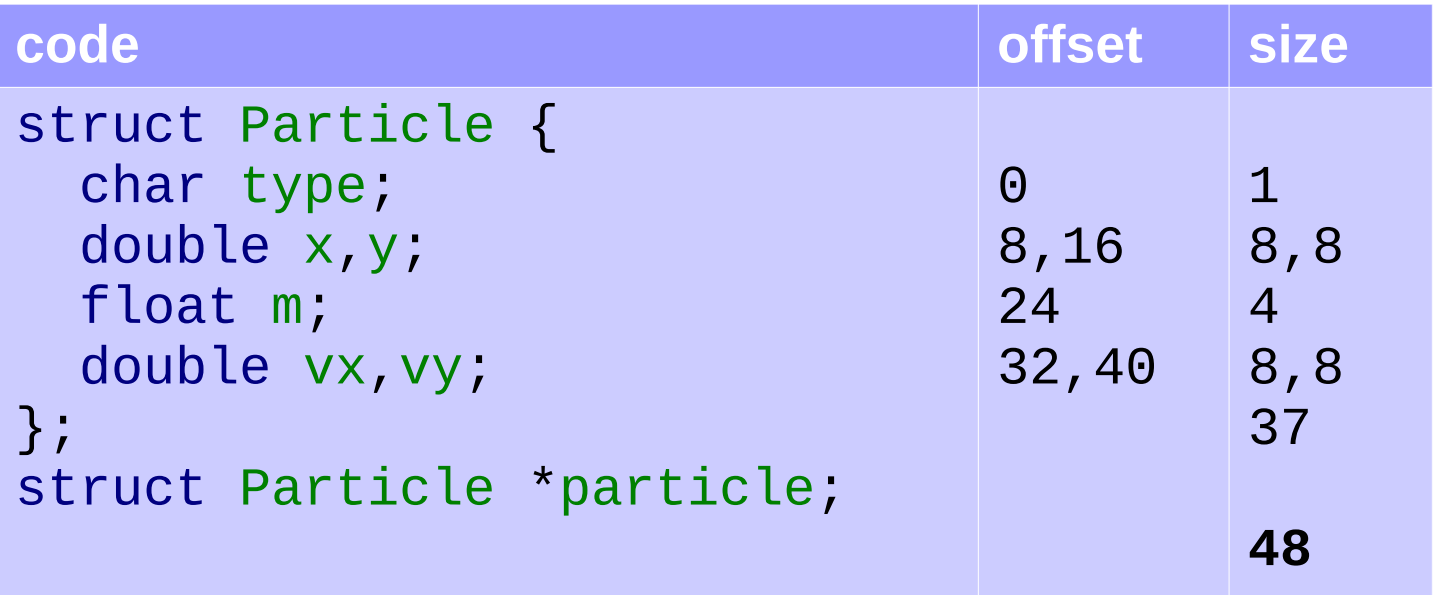

$$
\begin{array}{c}\nfor (int p_=0;p_-\langle n;p_++ \rangle) {\n particle[p_].y=c[p_];\n}\n\end{array}
$$

**All fields are close to each others and the structure is well organized, but iterating over a field has huge stride of 48 bytes!**

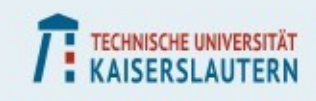

## **Alignment for structures (SoA)**

```
struct Particle {
   char *type;
   double *x,*y;
   float *m;
   double *vx,*vy;
};
struct Particle particle;
for (int p = 0, p \le n; p + 1) {
   particle->y[p_]=c[p_];
}
```
**Worse encapsulation, but the assembly code produced for iterating over a field is way simpler.**

**The memory accesses are contiguous and vectorization produces a very efficient result here.**

**This structure is on purpose inefficient (8 bytes could be saved by moving m before), but this is not affecting the loop for the SoA**

**The AVX512 typically loads 64 bytes of memory contiguously, however an extension can allow access with stride, still better to avoid it though!**

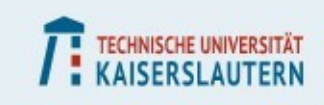

### **Data alignment and vectors**

- **Vector memory loads try to fill a full register (64 bytes for the ZMM)**
- **Data must be aligned to that boundary, otherwise multiple (partial) loads may be required**
- **What happens if our data isn't aligned?**
	- **The compiler may restructure the code with** *peeled* **loops to handle the data until the alignment boundaries, this may not be vectorized**
	- **Later it will start to vectorize properly**
- **Still the compiler may need to be informed that pointers are aligned (just like we did for non overlapping)**
	- **\_\_builtin\_assume\_aligned(ptr, size) //on gcc**
	- **#pragma vector aligned //on intel compiler**

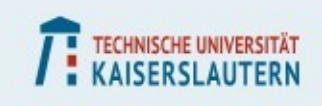

# **Compiler flags**

- **Besides pragmas, the compiler can be configured while calling it from the shell**
- **It can be instructed to optimize the code in various ways, sometimes it can restructure our code to make it easier to vectorize (e.g. reorder or skip function calls)**
- **By default the compiler doesn't really vectorize, it needs to be instructed explicitly (usually the optimization levels 2 and 3 also vectorize the code when possible)**
- **We should also inform the capabilities of the target system, otherwise it may suppose AVX instructions are not supported**
- **Finally we can force it to produce some optimization reports, to see for instance which loops where vectorized or why others were not**

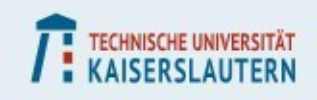

# **Compiler flags**

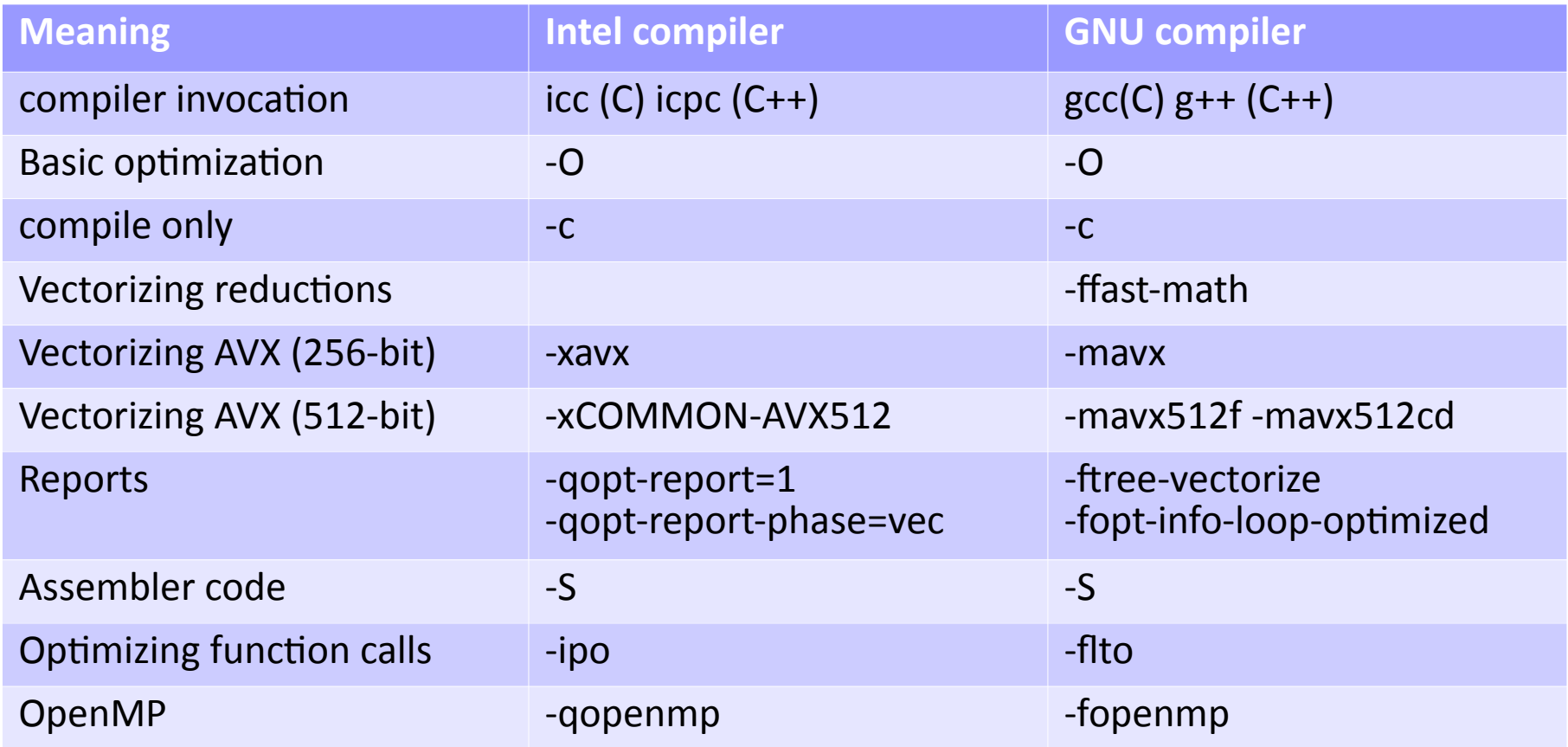

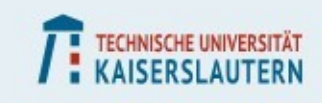

# **Compiler flags (AVX specific)**

- **Instruction set specific features are enabled in the ICC compiler through the -xCODE or -axCODE, where CODE can be an extension (AVX) or family. The -ax version includes multiple execution paths and may produces more portable code**
- **Use -axCORE-AVX512 to allow inclusion for most basic instructions in avx512, COMMON-AVX512 also allows more advanced instructions like conflict detection (avx512cd), both are supported on cores from the Skylake family**

-O3 -axCOMMON-AVX512

 **In GCC use the -mMACHINE option to specify capabilities, can use the one present in cpuinfo (e.g. -mavx512cd), processor families can be specified too**

-O3 -ftree-vectorize -mavx512f -mavx512cd -ffast-math -march=skylake-avx512 -flto

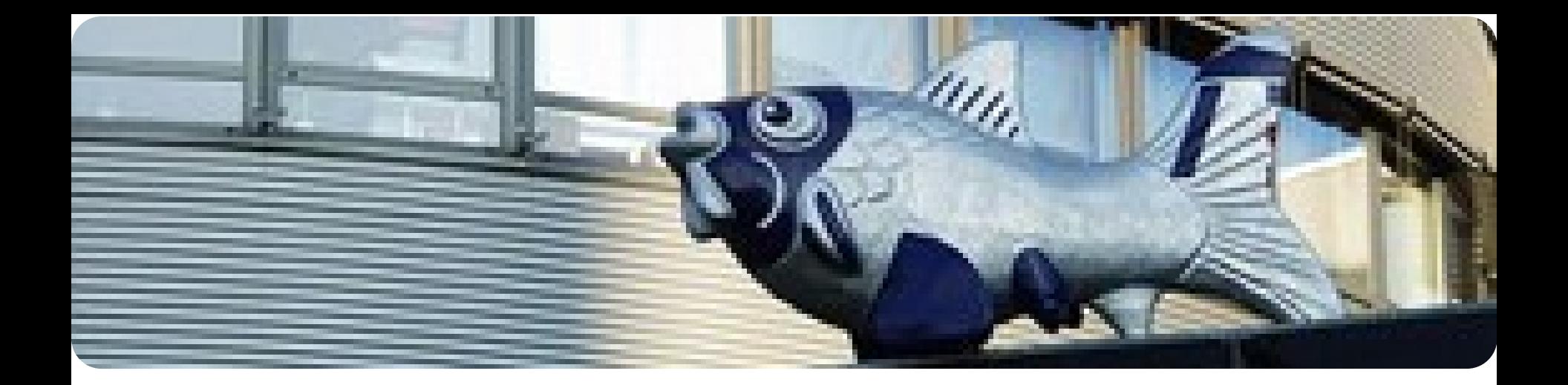

**High Performance Computing on Elwetritsch** 

**Vielen Dank Thank You**